# The newfloat package<sup>\*</sup>

Axel Sommerfeldt

<https://gitlab.com/axelsommerfeldt/caption>

2013/04/27

#### Abstract

This package offers the command \DeclareFloatingEnvironment for defining new floating environments which behave like figure and table.

## **Contents**

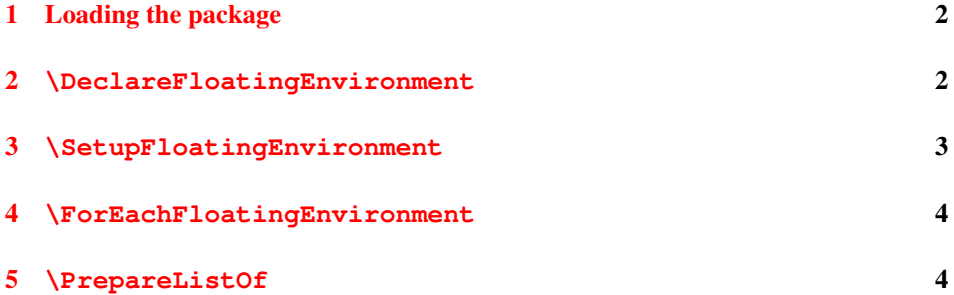

<sup>∗</sup>This package has version number v1.1a.

## <span id="page-1-0"></span>1 Loading the package

First of all you need to include this package into your document with

```
\usepackage[\langle options\rangle]{newfloat}
```
where  $\langle options \rangle$  are one or more of

within=  $\langle$  "within" counter) or none chapterlistsgap=  $\langle value \rangle$ <sup>1</sup>

The "within" counter specifies the counter which will be used to reset the counter of the floating environments figure and table . (Furthermore this setting will be used as default setting for \DeclareFloatingEnvironment.)

So for example within=chapter will give you a numbering scheme  $\langle chapter \rangle \langle x \rangle$ for floating environments, while within=section will give you a numbering scheme  $\langle chapter \rangle. \langle section \rangle. \langle x \rangle$ , or  $\langle section \rangle. \langle x \rangle$  if the document class does not offer  $\langle chapter \rangle$ . within=none will result in a continuous numbering throughout the document, i.e. the numbering scheme will be simply  $\langle x \rangle$ .

The option chapterlistsgap= $\langle value \rangle$  sets the amount of the vertical gap inserted into the "List of Figure", "List of Tables", and all lists created with \Declare-FloatingEnvironment when a new chapter will be started. The default value is 10pt. (This option will only be available if the document class used offer the usage of chapters, e.g. the book or report document class.)

Both options can be changed later on, too, by using the command

```
\newfloatsetup(options),
```
### <span id="page-1-1"></span>2 **\DeclareFloatingEnvironment**

After loading the newfloat package you can define your own floating environments with

```
\DeclareFloatingEnvironment[\langle options \rangle]{\langle type \rangle}
```
where  $\langle options \rangle$  are one or more of

```
fileext={file extension}listname= (list name)
                  name= \langle prosa \ name \rangleplacement= \langle combination\ of\ hbb\ranglewithin= \langle "within" counter) or none
chapterlistsgaps= on or off 1
```
If no  $\langle options \rangle$  are given, "lo $\langle type \rangle$ " will be used as  $\langle file \ extension \rangle$  for the list, "List of *hame*)s" as *(list name)*. "*(name)*" as *(name)* (but with the first letter capitalized), "tbp"

<sup>&</sup>lt;sup>1</sup>Please note that although the newfloat package tries hard to offer this option it may not be available or is working incorrectly in cooperation with your document class since there is no standard interface which we could use for that purpose. Therefore we have to try to patch the  $\char`>char`>char`>command$ , and if this fails, we try to patch \addtocontents (in an unusual way) instead.

as *(placement)* specifier, and "chapter" resp. "none" as  $\langle$  "within" counter), i.e., the counter which resets the numbering.

The default value of the chapterlistsgaps= option depends on the "within" setting, it is set to on if chapter or section is selected, otherwise it is set to off. (This option will only be available if the document class used offer the usage of chapters, e.g. the book or report document class.)

The list will be typeset using the command  $\langle\text{line}(type)\rangle$ s resp.  $\langle\text{line}(type)\rangle$ es, analogous to \listoffigures and \listoftables.

If the fltpage package is loaded, an environment called  $FP\langle type \rangle$  will be defined additionally, same for sideways $\langle type \rangle$  (rotating package), SC $\langle type \rangle$  (sidecap package), and wrap<sup> $\langle$ </sup>type $\rangle$  (wrapfig package).

#### So for example

\DeclareFloatingEnvironment{diagram}

will define a new floating environment called diagram, the list will be stored in a file with the extension lodiagram, the name (used for the caption) will be "Diagram" and the list name "List of Diagrams". The list could be typeset with \listofdiagrams. Dependent on which packages are loaded, the environments FPdiagram, sidewaysdiagram, SCdiagram, and wrapdiagram will be defined additionally.

Another example:

```
\DeclareFloatingEnvironment[
  fileext=lox,
 listname={List of Matrixes},
 name=Matrix,
 placement=p,
  within=section,
 chapterlistsgaps=off,
  ]{matrix}
```
will define a new floating environment called matrix with the given settings. Please note that names which contain spaces needs to be enclosed in curly braces.

## <span id="page-2-0"></span>3 **\SetupFloatingEnvironment**

While \DeclareFloatingEnvironment will create new floating environments,

\SetupFloatingEnvironment{\*floating environment*}}{\\sumpsions}}

will change the settings of existing ones, i.e. either figure or table, or a one created with \DeclareFloatingEnvironment, or a one created with \newfloat offered by the float package, or a one created with \newfloat offered by the memoir document class, or a one created with \DeclareNewFloatType offered by the floatrow package, or  $\dots$ 

The *(options)* are the same as the options for *\DeclareFloatingEnvironment*, but one should avoid changing the file extension of existing floating environments, i.e. using the fileext= option within \SetupFloatingEnvironment is usually a very bad idea.

An example:

```
\SetupFloatingEnvironment{lstlisting}{chapterlistsgaps=off}
```
will switch off the chapter lists gaps for lstlisting environments offered by the listings package.

## <span id="page-3-0"></span>4 **\ForEachFloatingEnvironment**

```
\ForEachFloatingEnvironment{\code with #1}}
```
will execute the given  $\langle code \rangle$  for all known floating environments, and for ones defined with \DeclareFloatingEnvironment later on. So for example the subcaption packages uses

\ForEachFloatingEnvironment{\DeclareCaptionSubType{#1}}

for initializing itself for all floating environments which are known to the newfloat package.

There is also a starred variant \ForEachFloatingEnvironment  $*$  which will execute the given code for already existing floating environments only, i.e. no hook will be placed inside \DeclareFloatingEnvironment.

An example:

```
\ForEachFloatingEnvironment*{\typeout{#1}}
```
will typeout the names of all already known floating environments to the terminal and log file.

## <span id="page-3-1"></span>5 **\PrepareListOf**

Unfortunately there is no standardized way of typesetting and customizing lists of floating environments, i.e. every document class offers it's own stuff here, and there are plenty of LAT<sub>E</sub>X 2<sub>ε</sub> packages for this purpose.

For that reason the the newfloat package simply typesets the lists of newly defined floating environments as "List of Figure" internally (using \listoffigure) but using a different list (the right one, of course) and using a different list name, the one you have specified with either \DeclareFloatingEnvironment or \SetupFloating-Environment.<sup>[1](#page-3-2)</sup>

While this usually results in the same layout as the "List of Figure" and is sufficient for most cases, there are some cases where this might lead to an unwanted side effect.

Therefore the the newfloat package offers

\PrepareListOf{(*floating environment*)}{\*code*)}

which will execute the given  $\langle code \rangle$  right before actually typesetting the list with  $\lvert$  listoffigures internally.

<span id="page-3-2"></span><sup>&</sup>lt;sup>1</sup>Please note that this is not the fact when using a KOMA-Script document class, not *\listoffigure* but \listoftoc will be used here, and therefore no problems should occur.

One example:

```
\PrepareListOf{diagram}{%
  \renewcommand{\cftfigpresnum}{Diagram˜}}
```
will change the part typeset in front of the diagram number within the "List of Diagrams" when using the tocloft package  $[8]$ . Without the code above you will get the part defined for figures instead.

However, when dealing with the tocloft package it's a better idea not to use \Prepare-ListOf but the customization facilities of that package instead, e.g.:

```
\documentclass{book}
. . .
\usepackage{newfloat,tocloft}
\newlistof{diagram}{lod}{List of Diagrams}
\DeclareFloatingEnvironment[name=Diagram,fileext=lod]{diagram}
      % Note: Due of a bug in tocloft the file extension
      % must be repeated at \DeclareFloatingEnvironment,
      % otherwise you will get an empty list.
% Customize 'List of Figures'
\renewcommand{\cftfigpresnum}{Figure˜}
\setlength{\cftfignumwidth}{2cm}
% Customize 'List of Diagrams'
\renewcommand{\cftdiagrampresnum}{Diagram˜}
\setlength{\cftdiagramnumwidth}{2cm}
. . .
\begin{document}
. . .
\listoffigures
\listofdiagrams
. . .
\end{document}
```
## References

- [1] Peter Wilson: *[The Memoir Class for Configurable Typesetting](http://www.ctan.org/pkg/memoir)*, 2011/03/06
- [2] Victor Eijkhout: *[An introduction to the Dutch L](http://www.ctan.org/pkg/ntgclass)ATEX document classes*, 3 September 1989
- [3] Markus Kohm & Jens-Uwe-Morawski:  $KOMA-Script - a \text{ } versus the \text{ } BTFX2 \text{ } \epsilon \text{ } bundle,$ 2012-07-22
- [4] Anselm Lingnau: *[An Improved Environment for Floats](http://www.ctan.org/pkg/float)*, 2001/11/08
- [5] Sebastian Gross: *[Welcome to the beta test of fltpage package!](http://www.ctan.org/pkg/fltpage)*, 1998/11/13
- [6] Sebastian Rahtz and Leonor Barroca: *[A style option for rotated objects in L](http://www.ctan.org/pkg/rotating)ATEX*, 1997/09/26
- [7] Rolf Niepraschk & Hubert Gäßlein: *[The sidecap package](http://www.ctan.org/pkg/sidecap)*, 2003/06/06
- <span id="page-5-0"></span>[8] Peter Wilson, Herries Press, Will Robertson: *[The tocloft package](http://www.ctan.org/pkg/tocloft)*, 2010/10/13
- [9] Donald Arseneau: *[WRAPFIG.STY ver 3.6](http://www.ctan.org/pkg/wrapfig)*, 2003/01/31